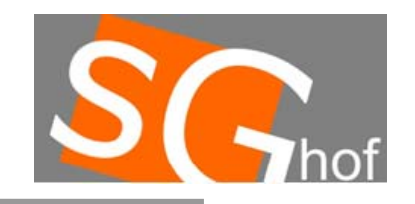

#### **Listen**

# **Rekursive Methoden**

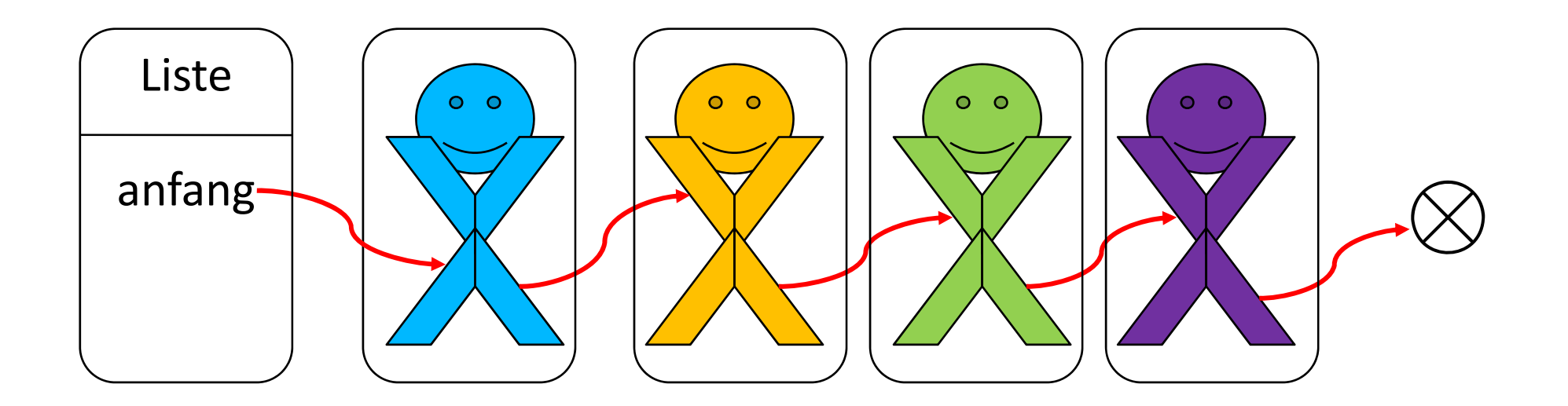

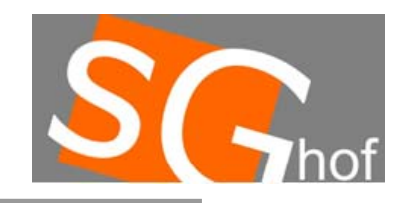

### **Listen**

# **Rekursive Methoden**

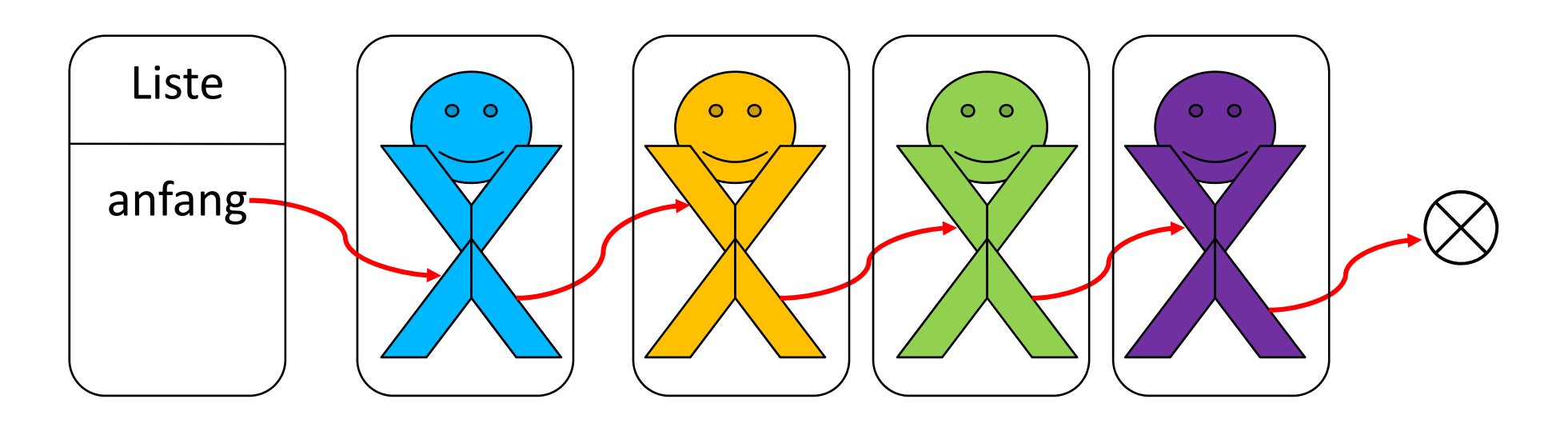

**Es befindet sich keine Referenz mehr auf das letzte Listenelement. Trotzdem soll die Länge der Liste bestimmt werden. Wie lautet die Signatur der Methode?**

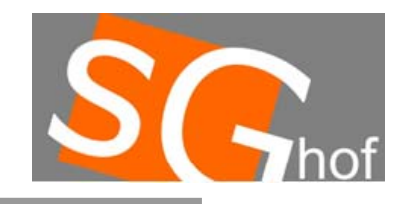

#### **Listen**

# **Rekursive Methoden**

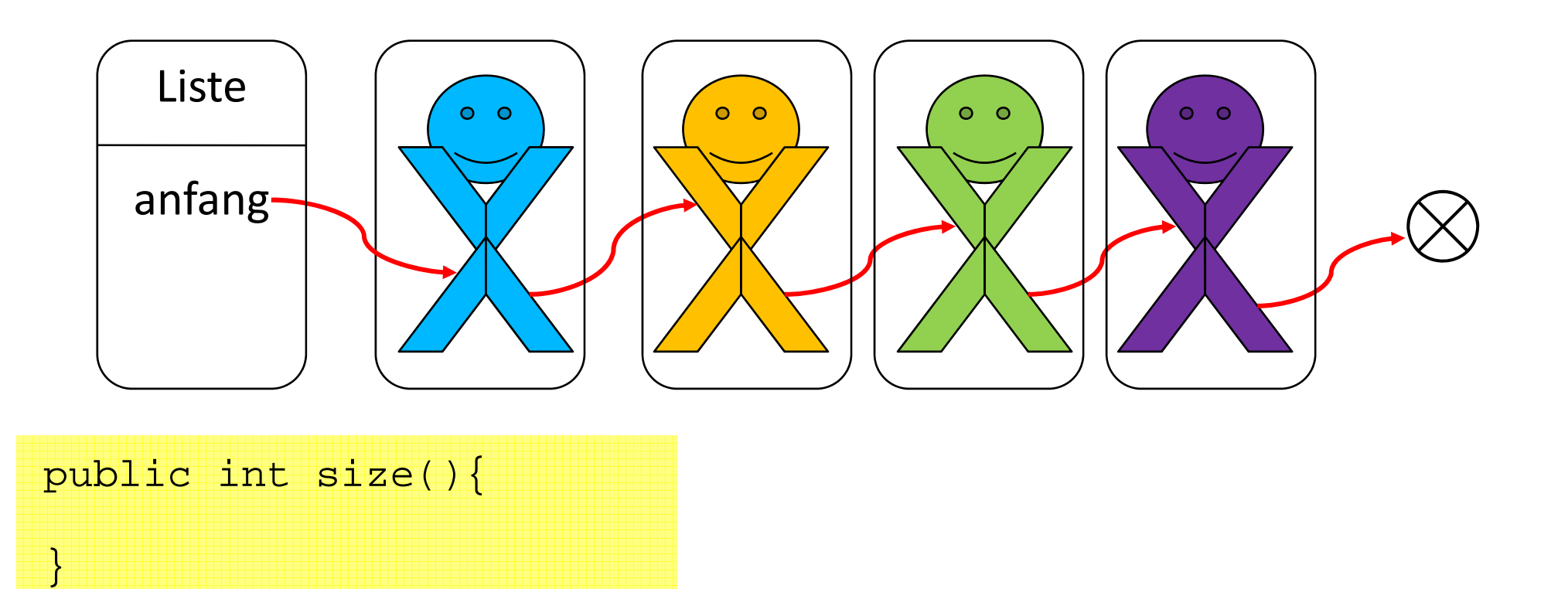

**© 2009 Manuel Friedrich - eMail: info@manuel-friedrich.de**

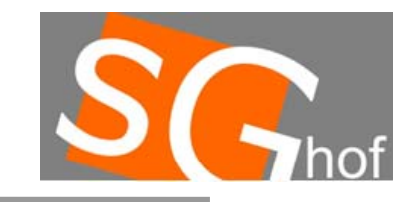

# **Rekursive Methoden**

**Zunächst befinden wir uns in der Klasse Liste. Hier ist zunächst nurAuszuschließen, dass es sich um eine leere Liste handelt, dann ist Der Fall klar. Programmiere!**

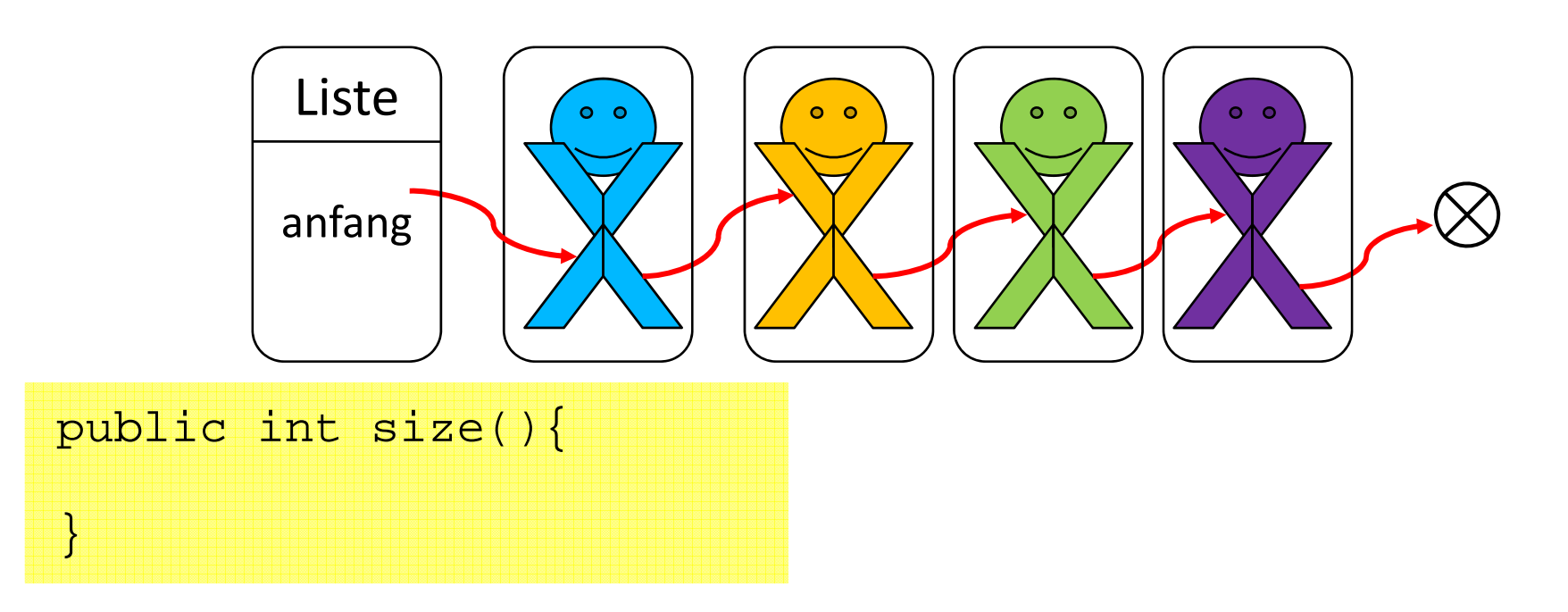

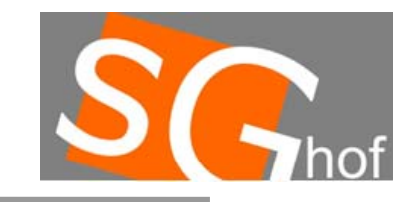

# **Rekursive Methoden**

**Zunächst befinden wir uns in der Klasse Liste. Hier ist zunächst nurauszuschließen, dass es sich um eine leere Liste handelt, dann ist Der Fall klar. Programmiere!**

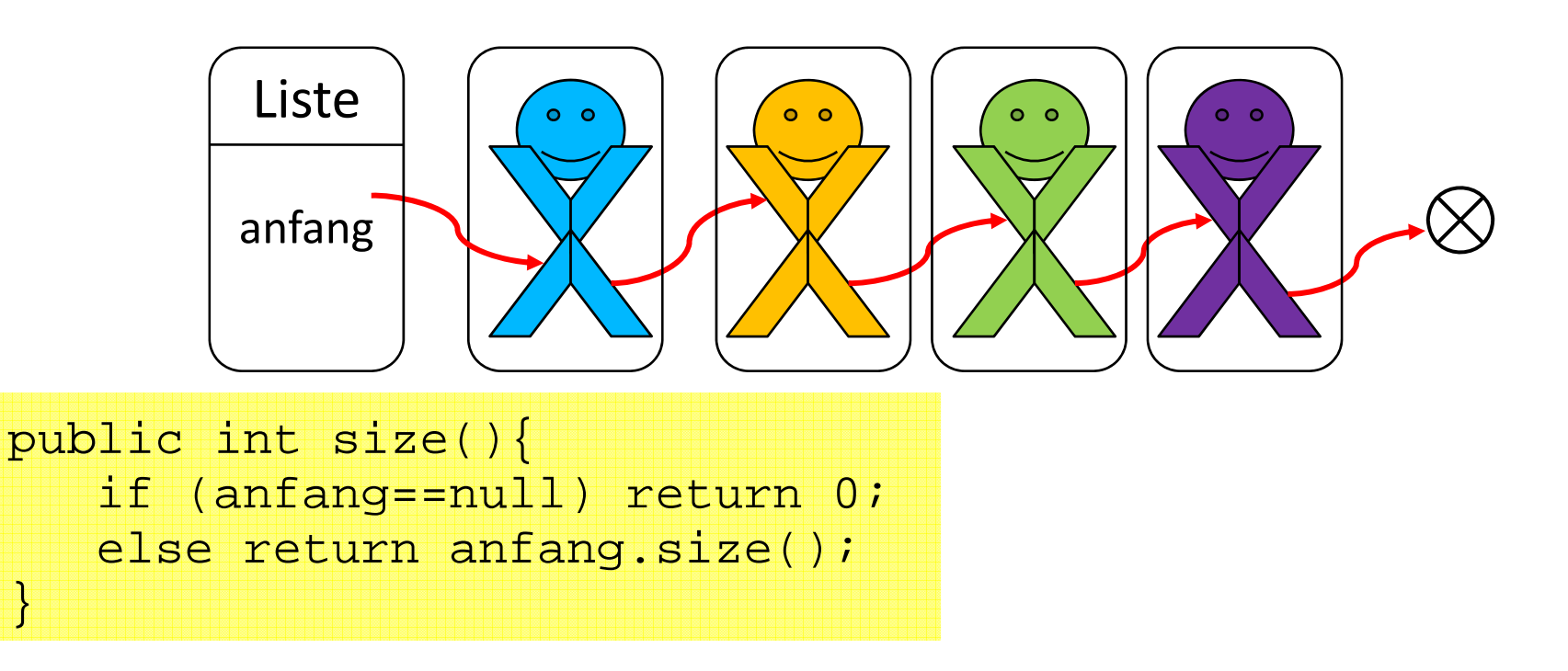

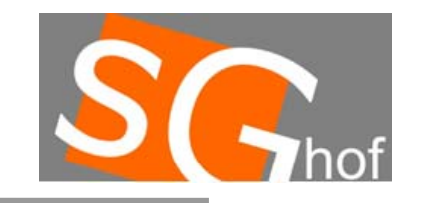

# **Rekursive Methoden**

Die Methode size(), die in der Klasse Knoten vorhanden ist, ist eine völlig **andere als die in der Klasse Liste! Programmiere rekursiv.**

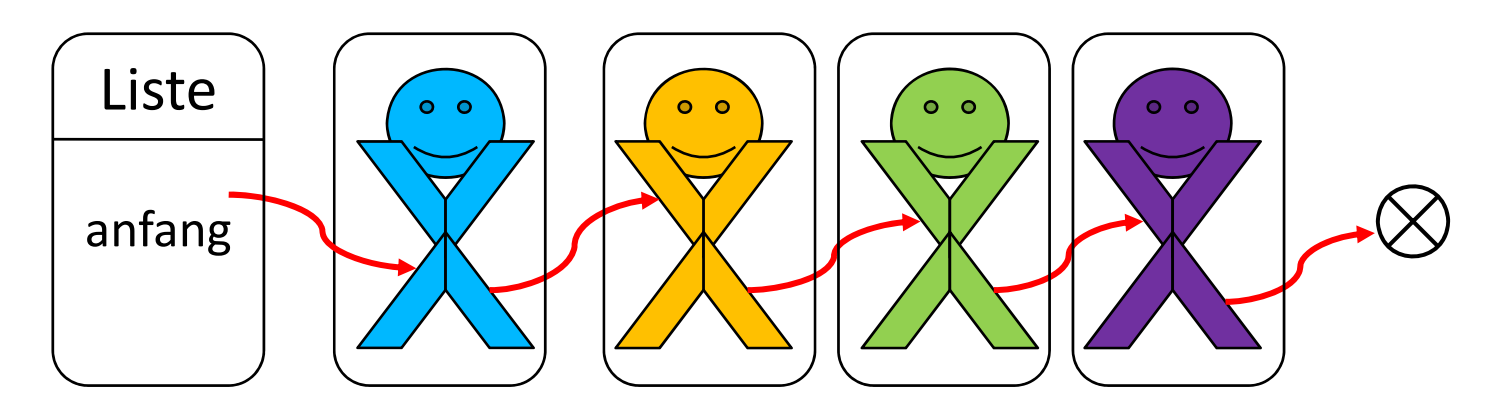

**Was ist der einfachste Fall? (Basisfall)? Wie kann ich jeden Fall auf diesen zugehen? (Rekursionsschritt)?**

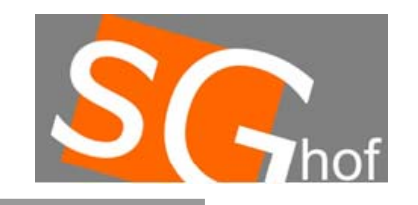

#### **Listen**

### **Rekursive Methoden**

**Der einfachste Fall ist, dass es nur ein Element gibt. Null haben wir ja ausgeschlossen. Das kann ich prüfen, indem ich nachsehe, ob das Objekt einen Nachfolger hat.**

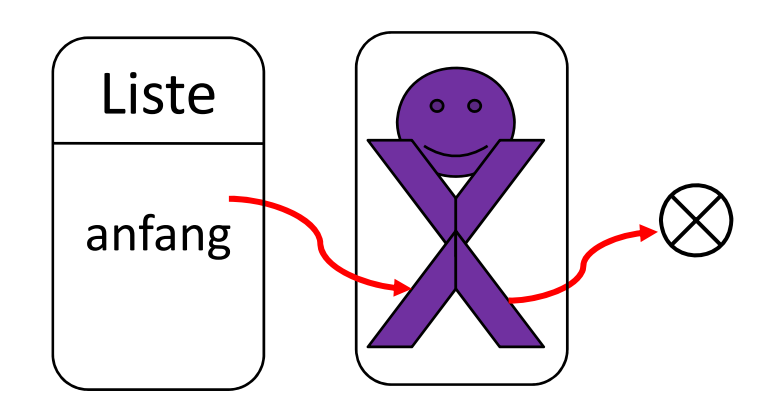

# **Programmiere den Basisfall!**

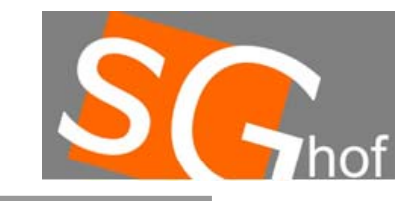

 $\mathbf{r}$ 

# **Rekursive Methoden**

**Zunächst befinden wir uns in der Klasse Liste. Hier ist zunächst nur Auszuschließen, dass es sich um eine leere Liste handelt, dann ist Der Fall klar. Programmiere!**

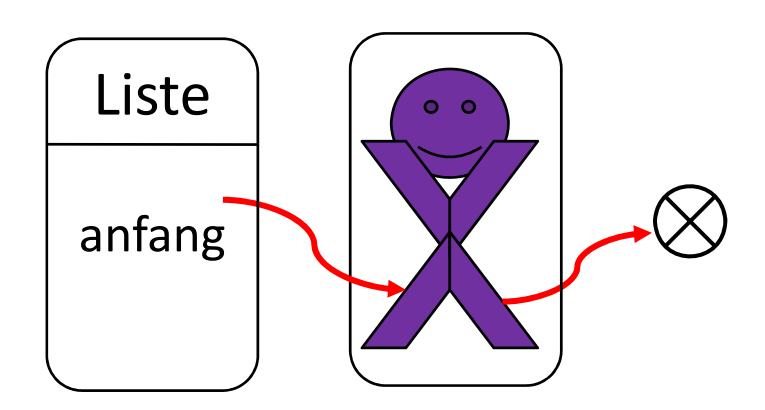

public int size(){ if ( ac <sup>o</sup> ge <sup>u</sup> ) etu ; nachfolger==null) return 1; else **…???**

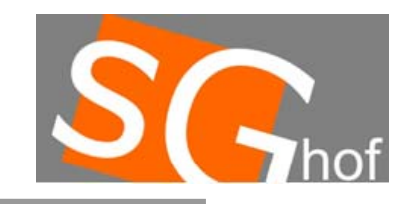

#### **Listen**

}

## **Rekursive Methoden**

# **Programmiere den Rekursionsschritt!**

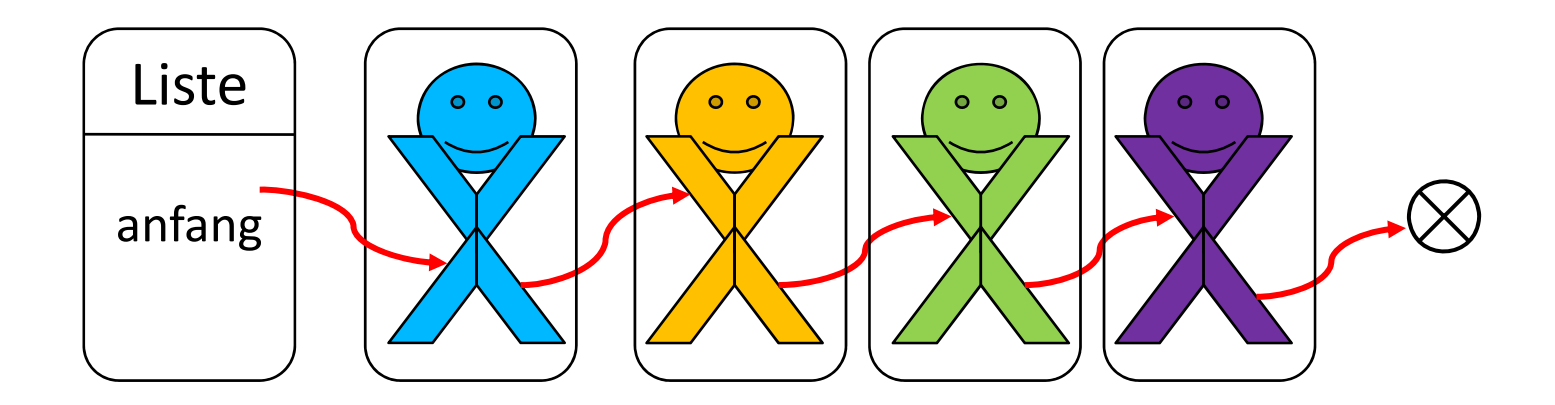

public int size(){ if (nac <sup>o</sup> ge hf l r==nu ) ll return 1; else**…???**

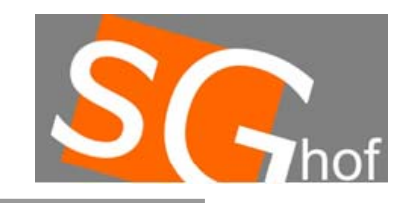

#### **Listen**

### **Rekursive Methoden**

# **Programmiere den Rekursionsschritt!**

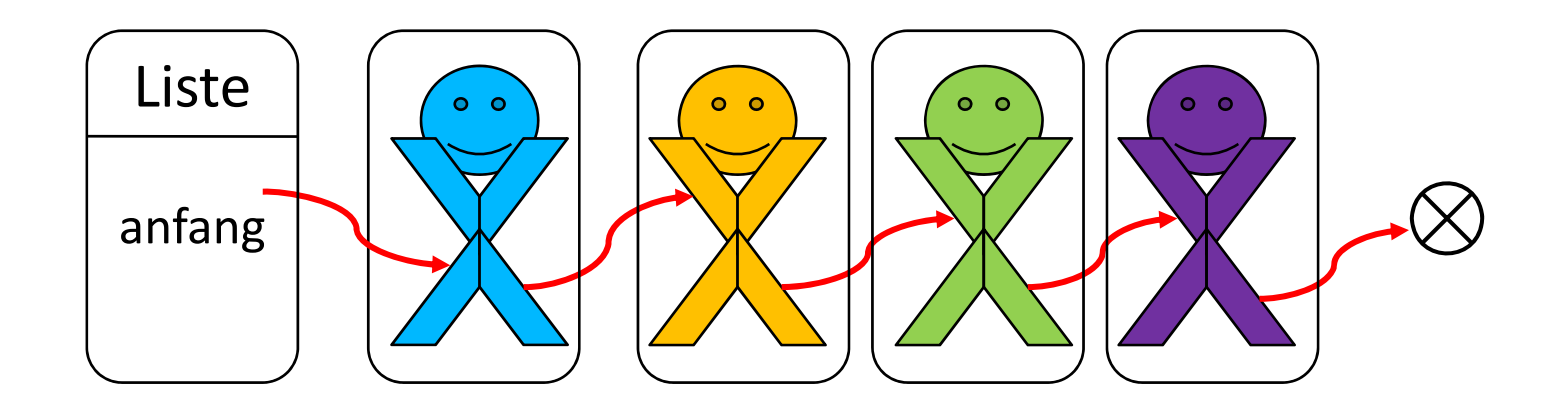

public int size(){  $if$  (nachfolger==null) return 1; else return 1+nachfolger.size(); }

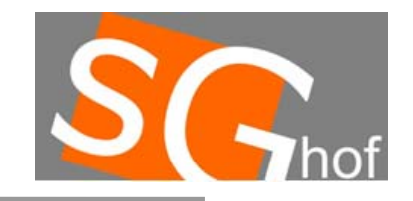

## **Rekursive Methoden**

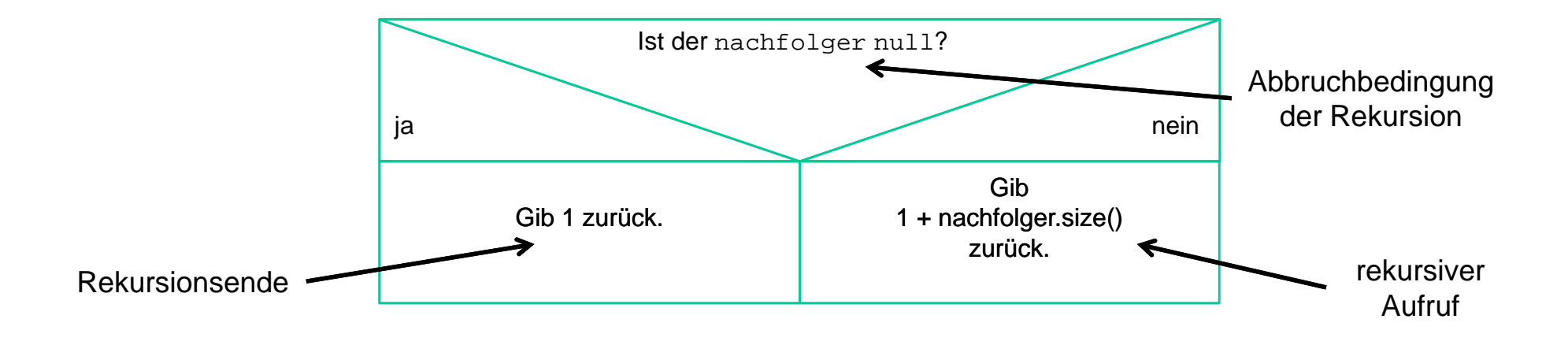

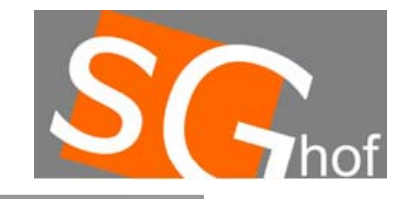

#### **Rekursive Methoden**

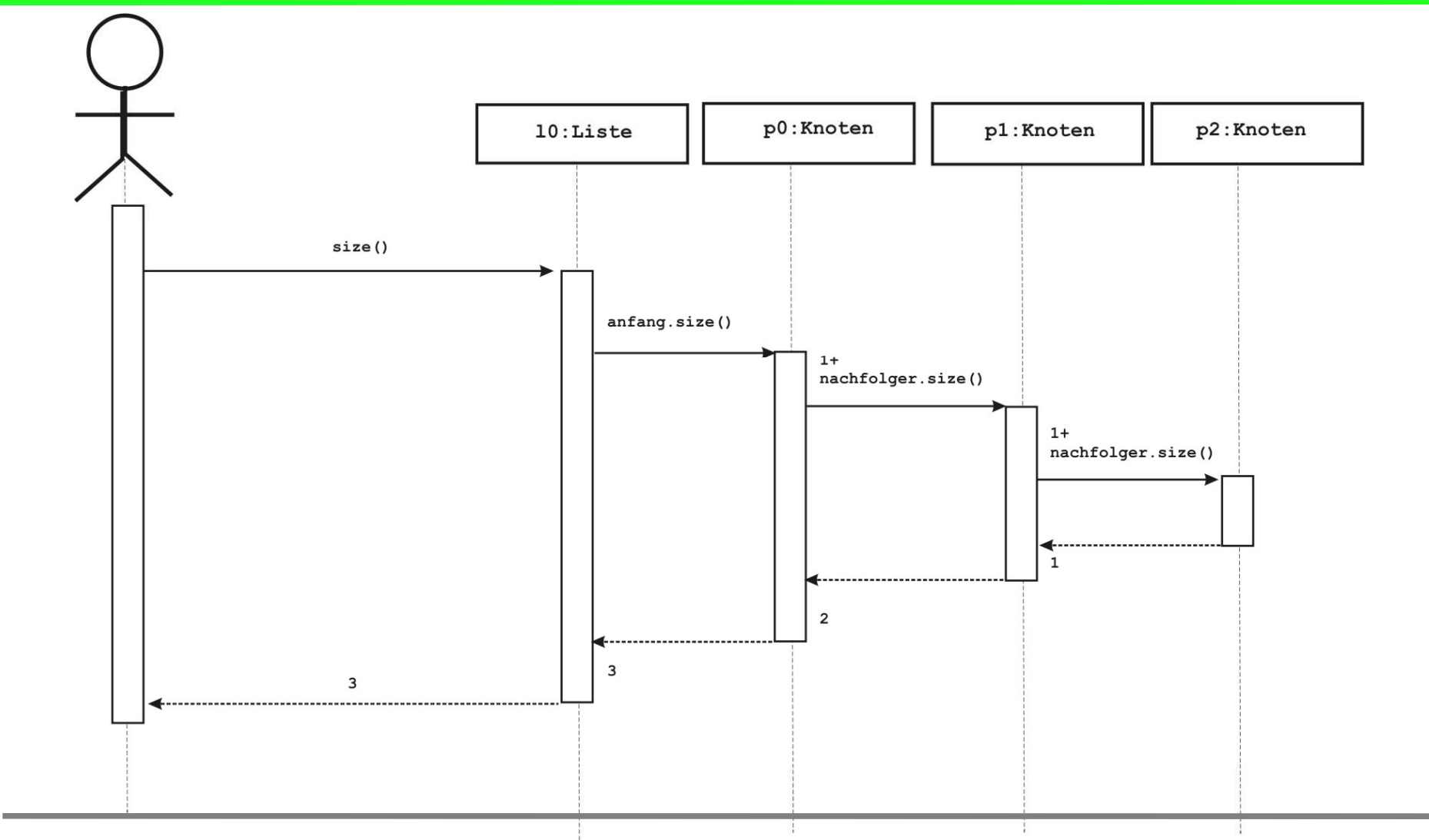

**© 2009 Manuel Friedrich - eMail: info@manuel-friedrich.de**

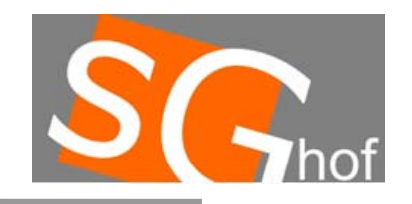

### **Listen**

# **Rekursive Methoden**

Lade Dir die Vorlage für BlueJ

**Liste 04 Auf \_ \_ gabe** herunter.

(www.manuel-friedrich.net, Informatik, 11. Jgst.) und programmiere die Methode **size().**

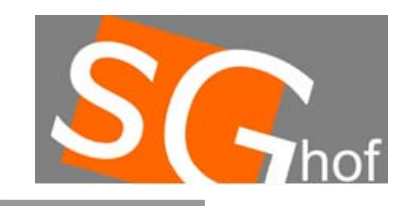

#### **Listen**

## **Die Methode getKnoten(int i) : Knoten**

i stellt den Index dar, beginndend mit 0, als Ergebnis liefert die Methode eine Referenz auf den Knoten zurück.

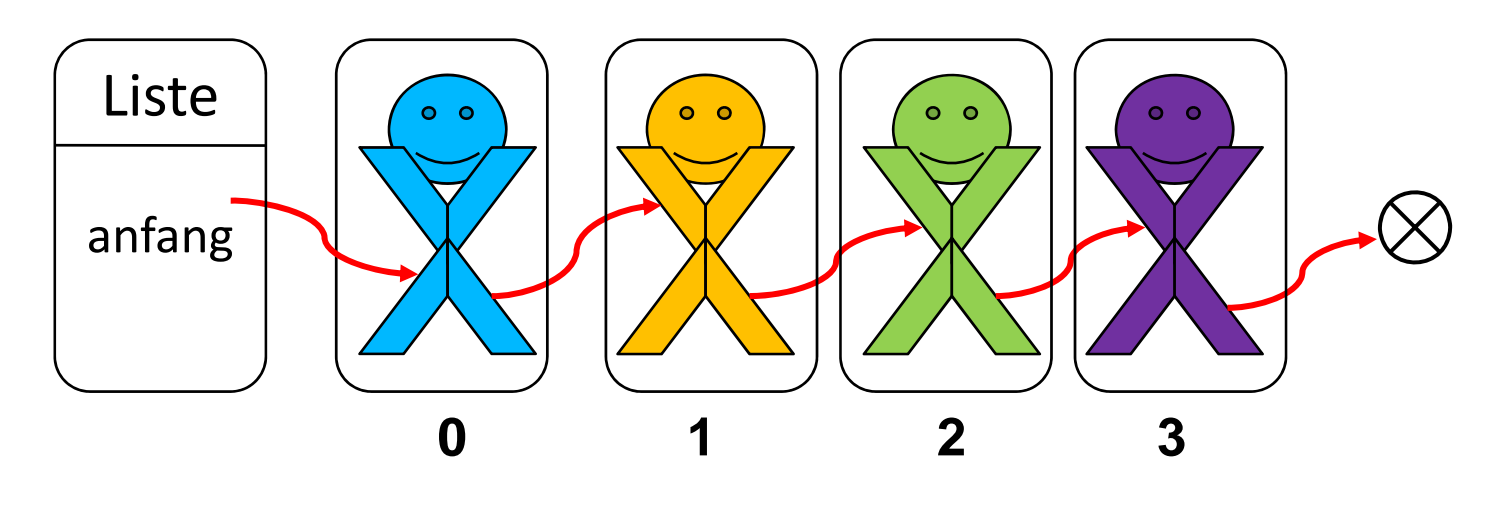

public int getKnoten(int i){ …}

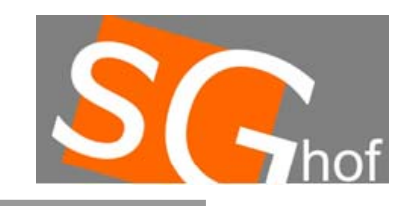

### **Listen**

# **Die Methode getKnoten(int i) : Knoten**

In der Klasse Liste müssen wir unterscheiden, ob die Liste leer ist…

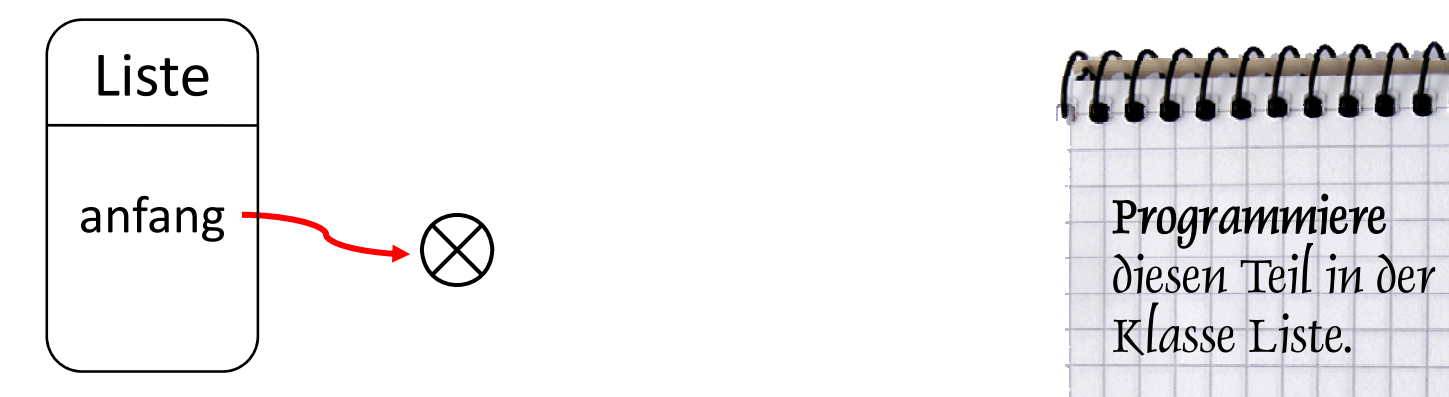

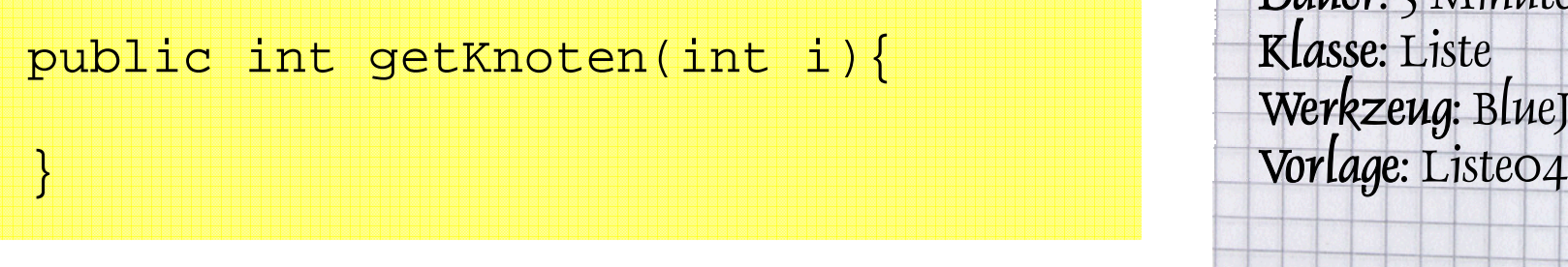

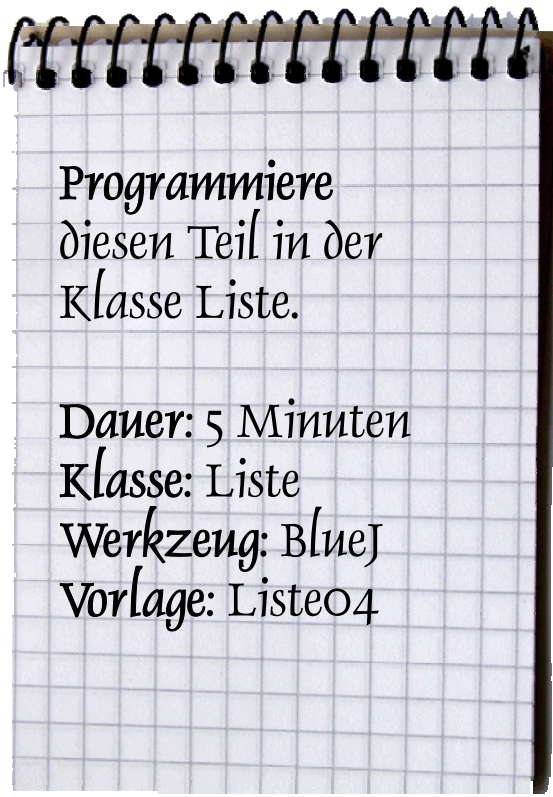

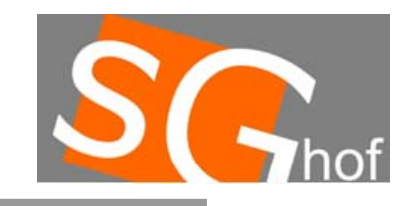

#### **Listen**

### **Die Methode getKnoten(int i) : Knoten**

… oder ob sich mindestens 1 Knoten in der Liste befindet. Dann wird der Methodenaufruf getKnoten(int i) einfach an das erste Objekt weitergegeben.

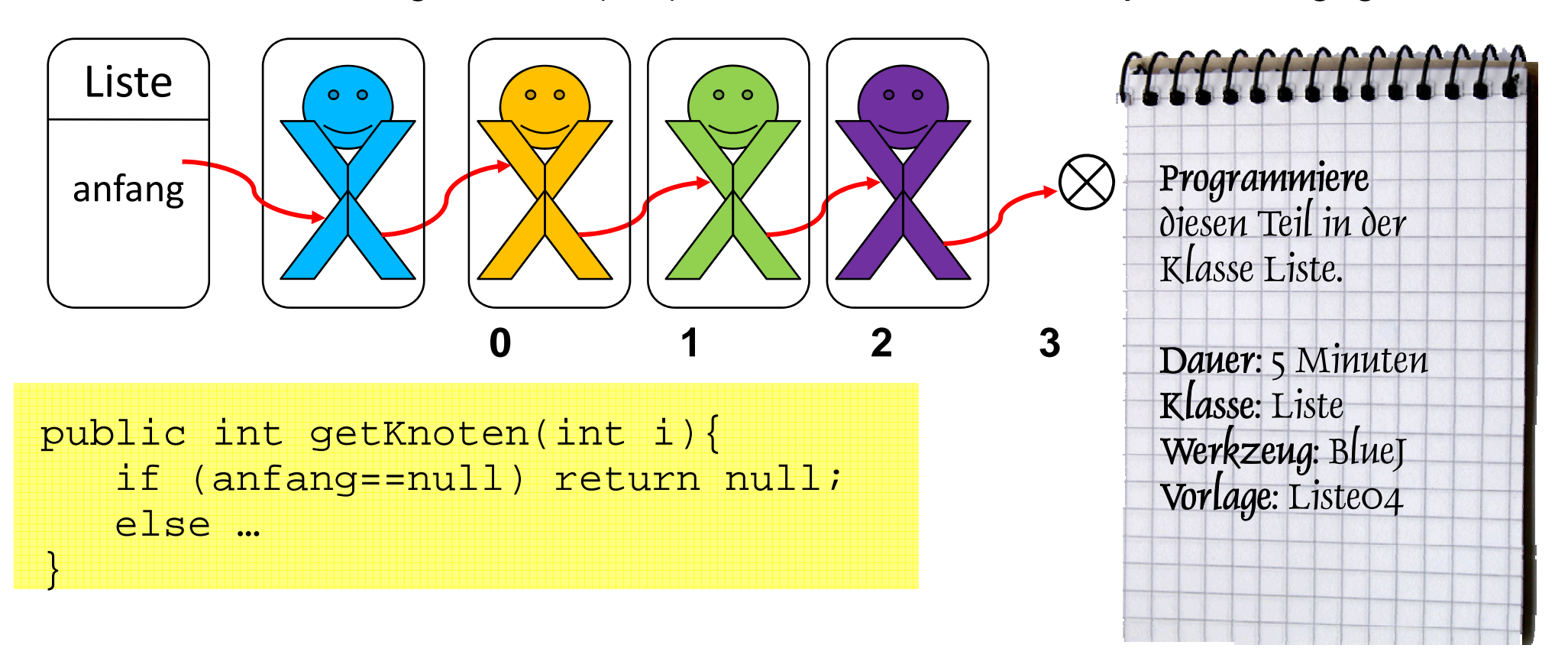

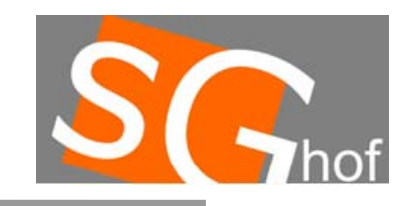

### **Listen**

## **Die Methode getKnoten(int i) : Knoten**

In der Klasse Knoten wird nun der Rekursive Aufruf durchgeführt. Der Methodenname ist gleich.

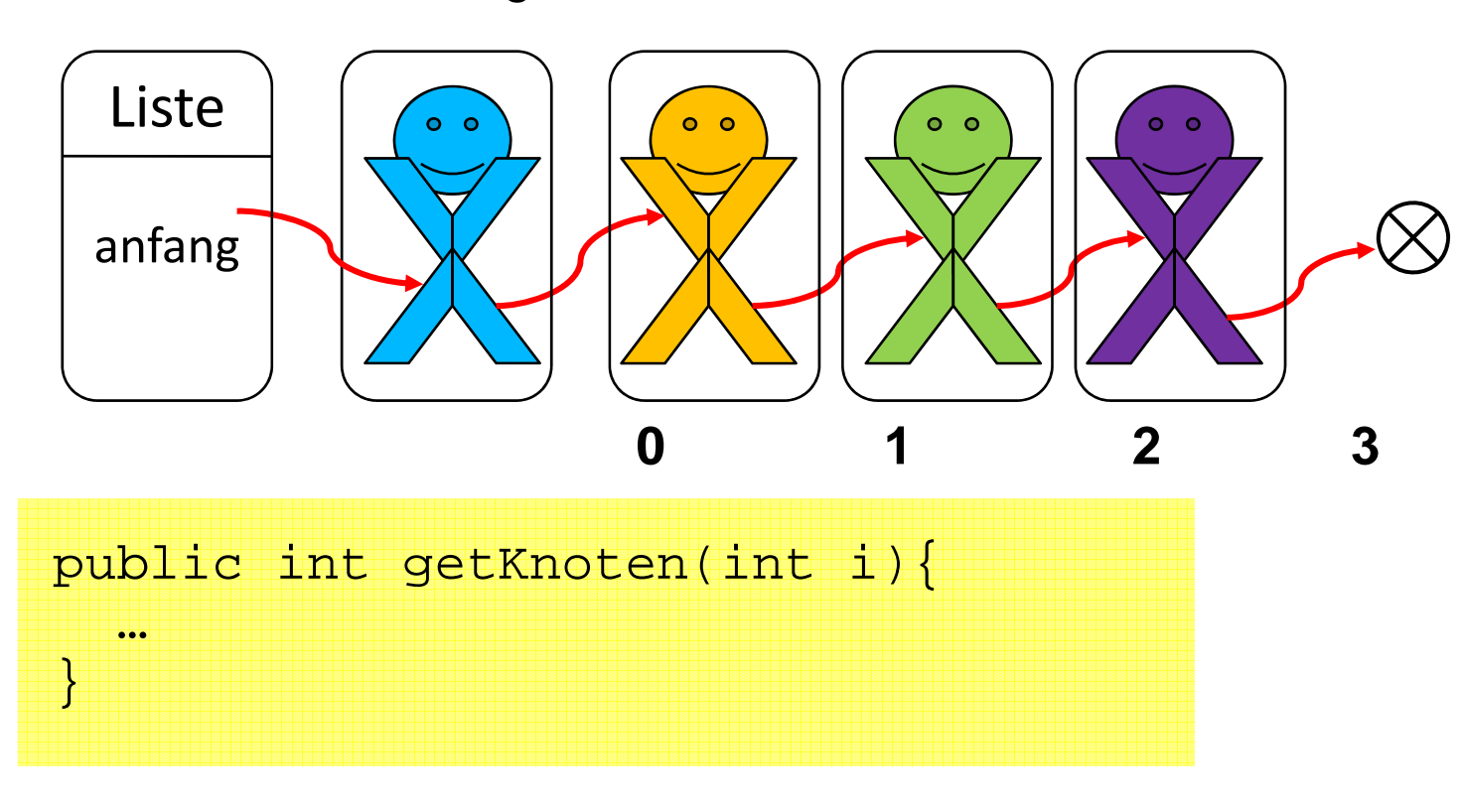

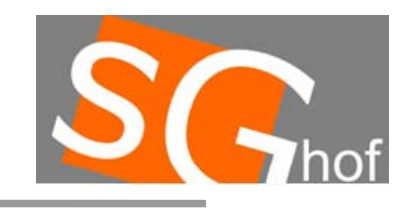

### **Listen**

### **Die Methode getKnoten(int i) : Knoten**

Für einen rekursiven Aufruf benötigen wir den Basisfall und den Rekursionsschritt.

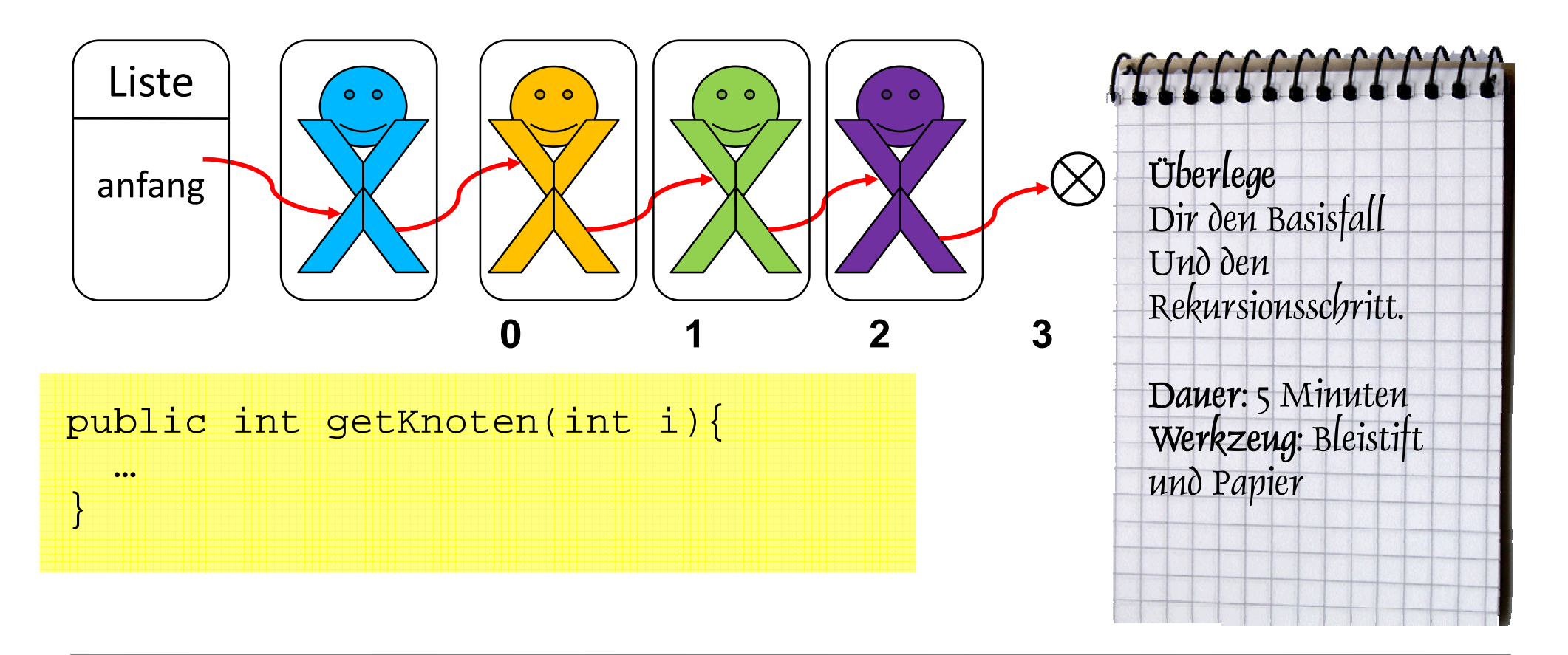

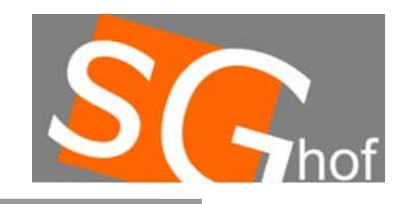

#### **Listen**

# **Die Methode getKnoten(int i) : Knoten**

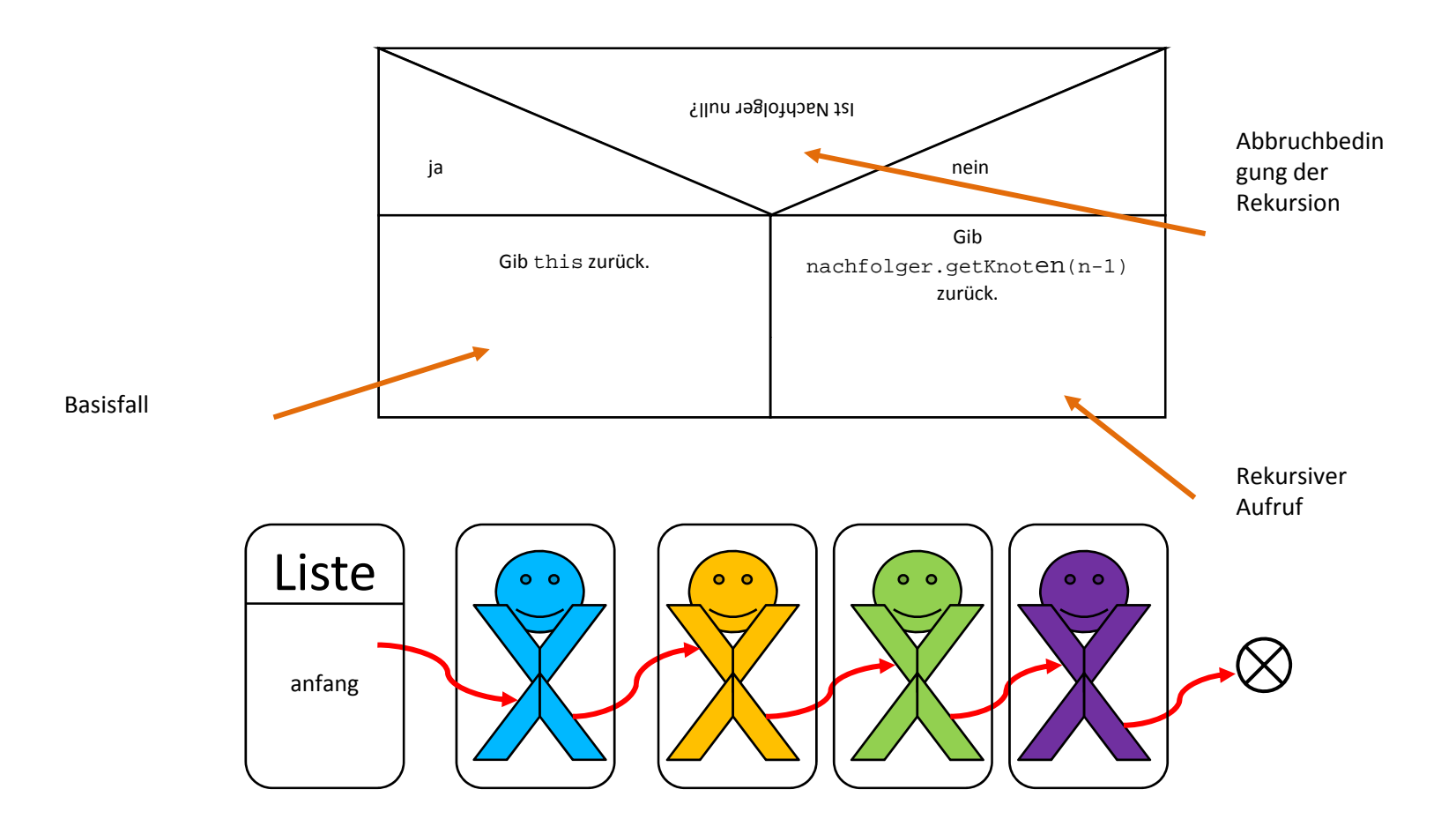

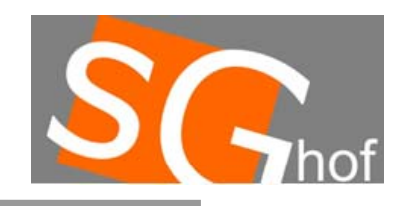

#### **Listen**

# **Die Methode getKnoten(int i) : Knoten**

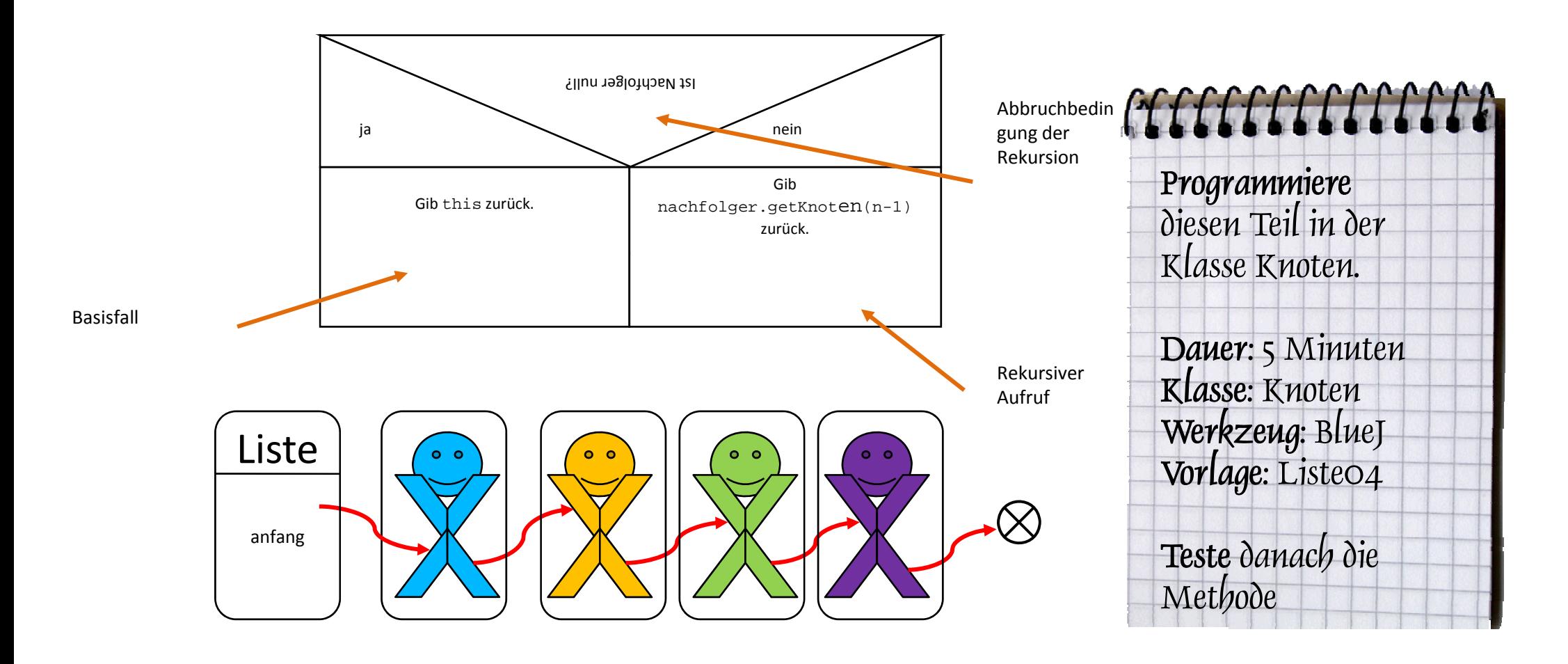

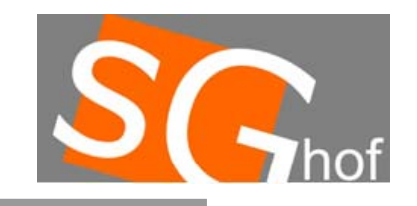

### **Listen**

## **Die Methode getKnoten(int i) : Knoten**

Für einen rekursiven Aufruf benötigen wir den Basisfall und den Rekursionsschritt.

```
public int getKnoten(int i){
if (i==0) return this;
elsereturnelse Uberlege<br>| There Uberlege Uberlege<br>| Dir den Basisfall Dir den Basisfall Dir den Basisfall
```
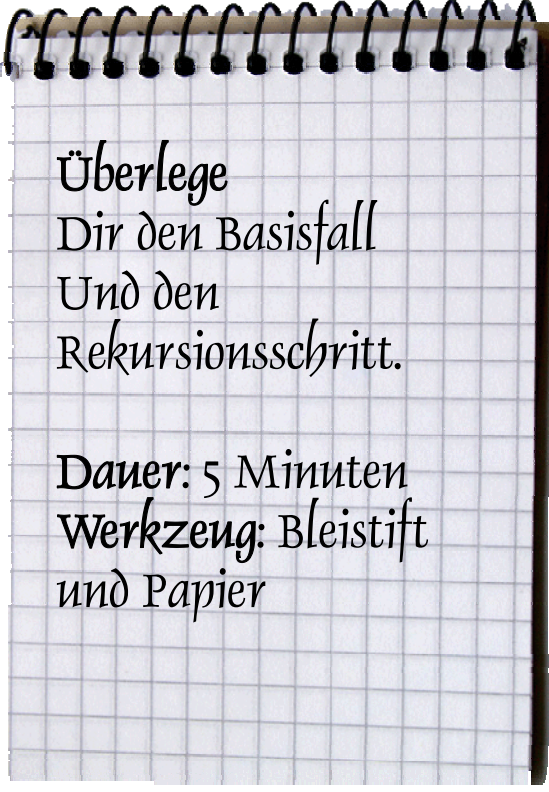